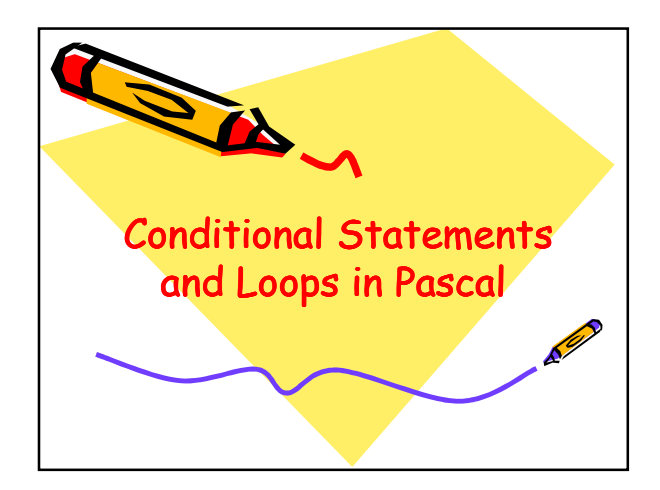

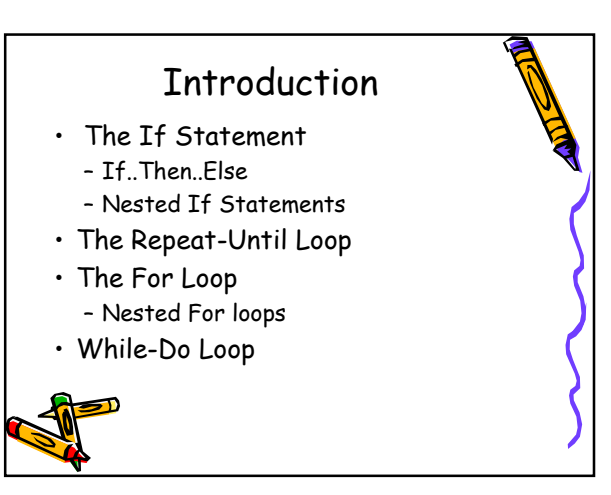

## The If Statement

- The 'if statement' executes a the proceeding statement(s) conditionally.
- This means that if an action comes to be true, then the statement(s) proceeding the if statement are executed,
- else these statements are skipped.

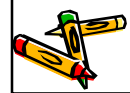

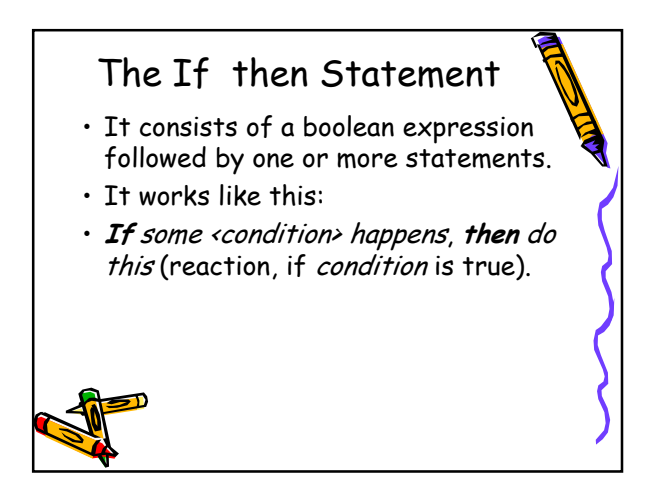

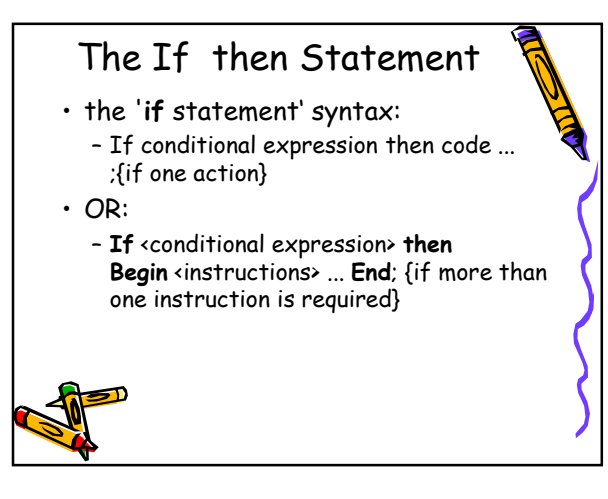

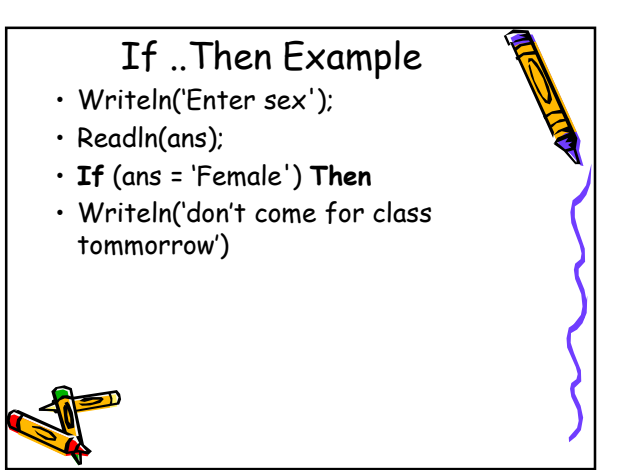

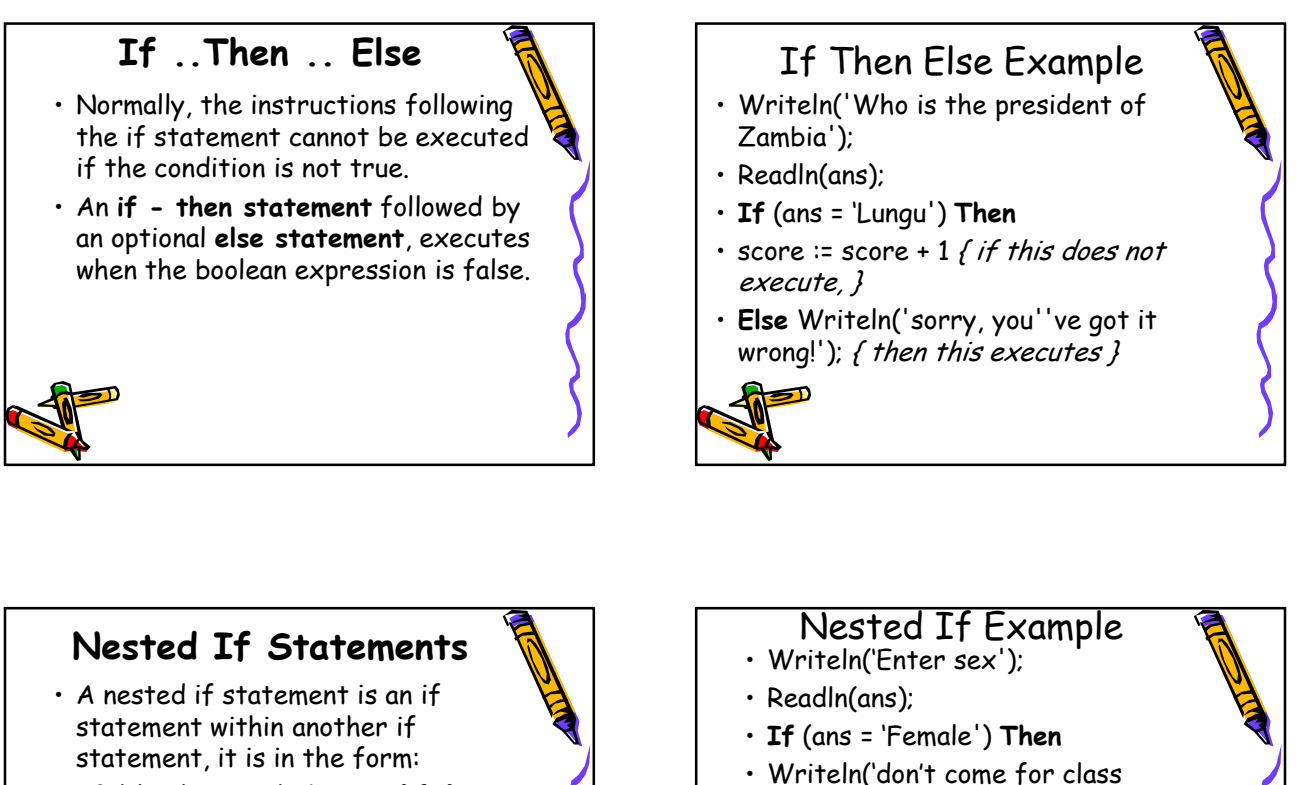

• **If** (this happens) **then** {if 1} **If** (this happens) **then** {if 2} (do this) etc... **Else** (do this) {if 2} **Else** (do this) etc... {if 1}

 $\mathbf{h}$ 

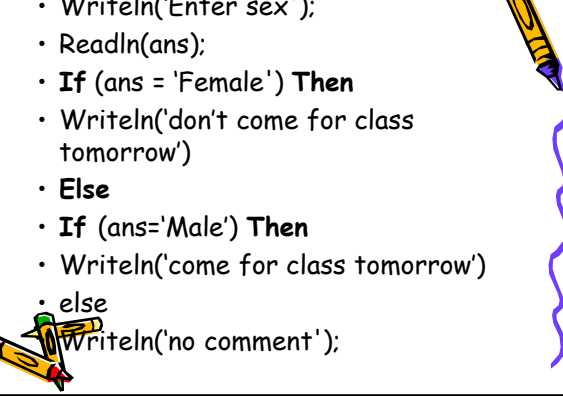

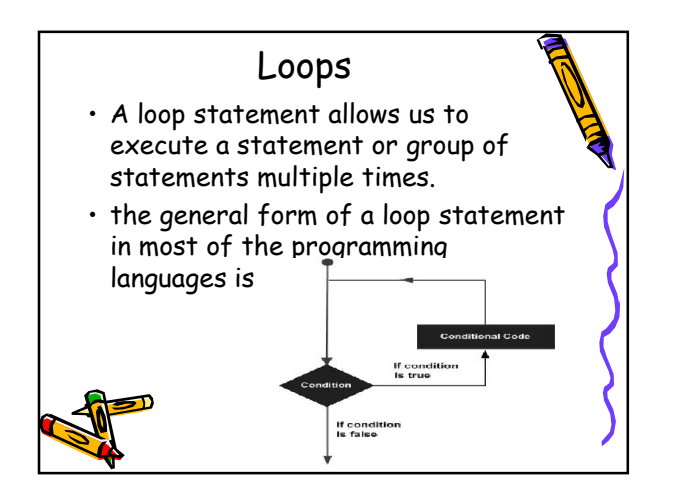

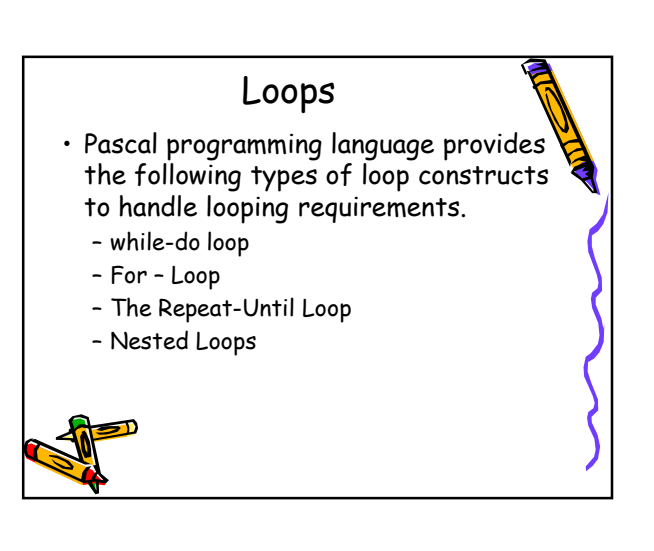

## while-do loop

- A **while-do** loop statement in Pascal allows repetitive computations till some test condition is satisfied.
- In other words, it repeatedly executes a target statement as long as a given condition is true.
- The syntax of a while-do loop is – while (condition) do S;

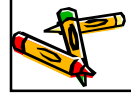

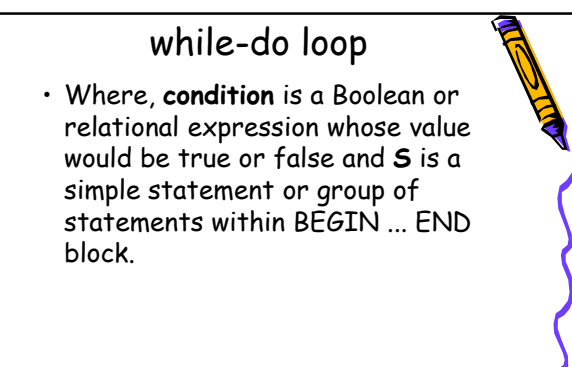

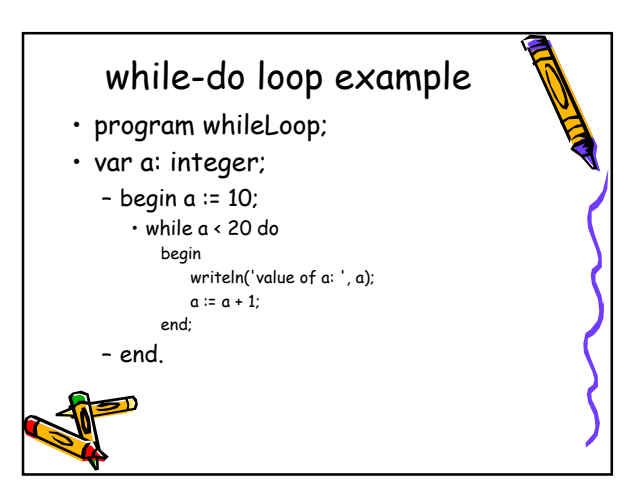

# For – Loop

- Executes a sequence of statements multiple times.
- In other words, it repeatedly executes a target statement for predetermined or fixed times.
- The syntax for the for-do loop in Pascal is as follows:
	- for < variable-name > := < initial\_value > to [down to] < final\_value > do S;

#### For – Loop

- Where, the variable-name specifies variable called control variable or index variable;
- *initial\_value* and *final\_value* values are values that the control variable can take; and
- S is the body of the for-do loop that could be a simple statement or a group of statements.

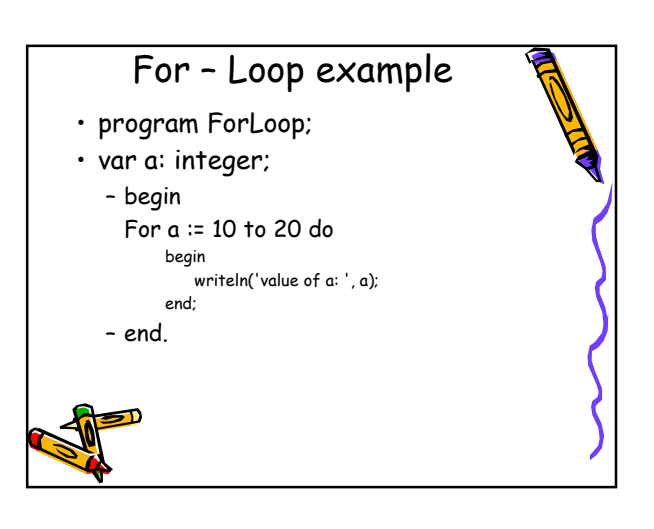

## The Repeat-Until Loop

- · Unlike for and while loops, which test the loop condition at the top
- the **repeat ... until** loop in Pascal checks its condition at the bottom of the loop.
- A repeat ... until loop is similar to a while loop, except that a repeat ... until loop is guaranteed to execute at least one time.

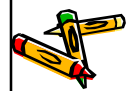

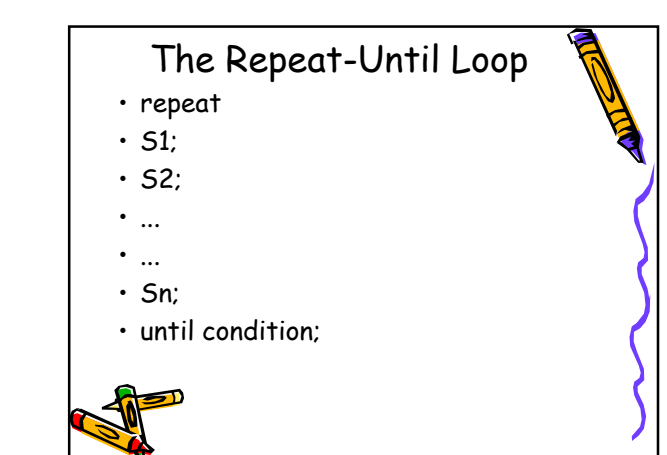

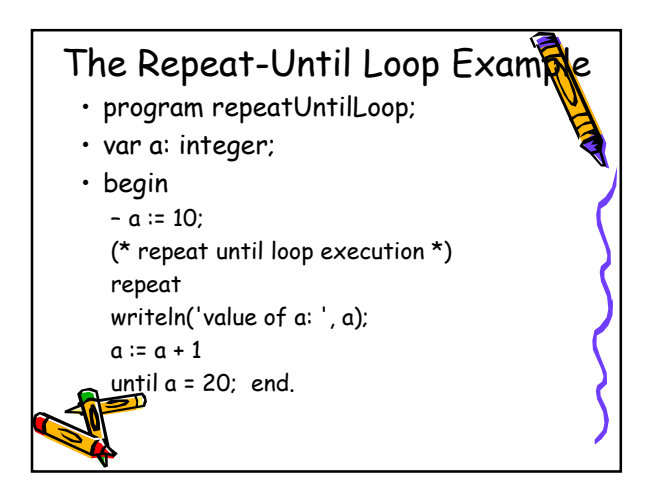

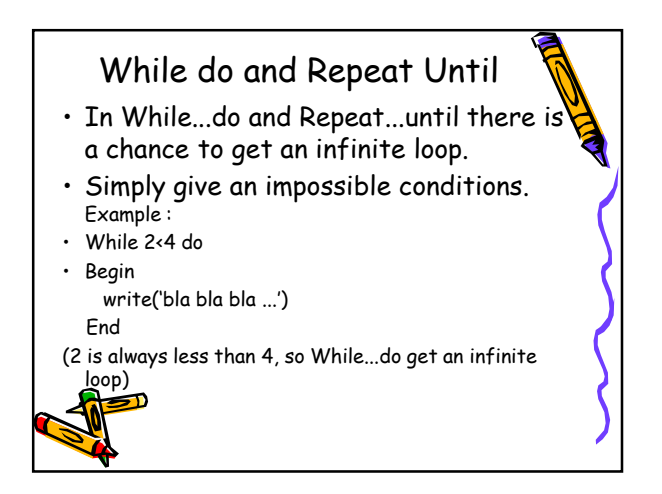

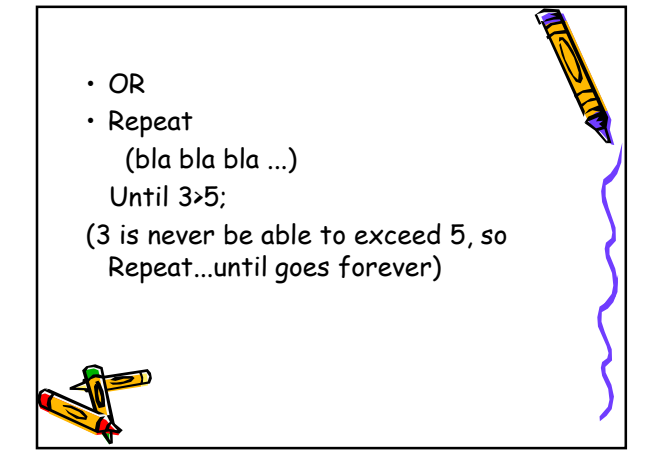

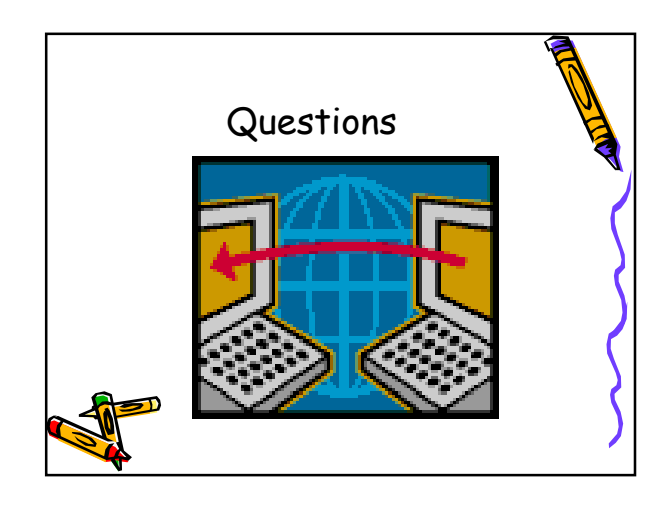